, tushu007.com

<< Windows 98

- $<<$  Windows 98  $>>$
- 13 ISBN 9787115079510
- 10 ISBN 711507951X

出版时间:2001-10

页数:243

字数:390000

extended by PDF and the PDF

http://www.tushu007.com

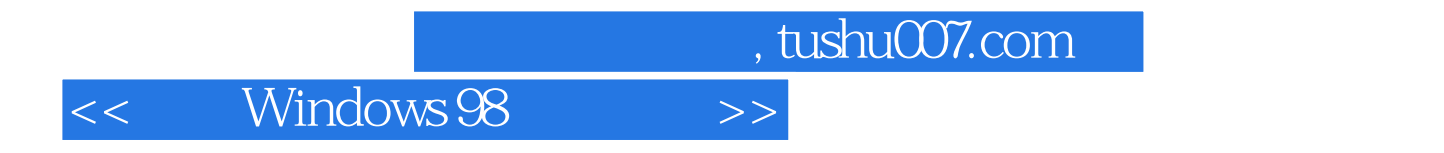

-- Windows 98 Windows 98

 $\overline{\phantom{a}}$ , tushu007.com

## << Windows 98 >>

 $\begin{array}{cccccccc} \text{1} & 11 & 11 & 112 & 01.11 & 01.12 & 01.12 & 01.13 & 01.12 & 01.13 & 01.12 & 01.13 & 01.13 & 01.13 & 01.13 & 01.13 & 01.13 & 01.13 & 01.13 & 01.13 & 01.13 & 01.13 & 01.13 & 01.13 & 01.13 & 01.13 & 01.13 & 01.13 & 01.13 & 01.13 & 01.13 & 01.$ 

## , tushu007.com

## Windows 98  $<<$

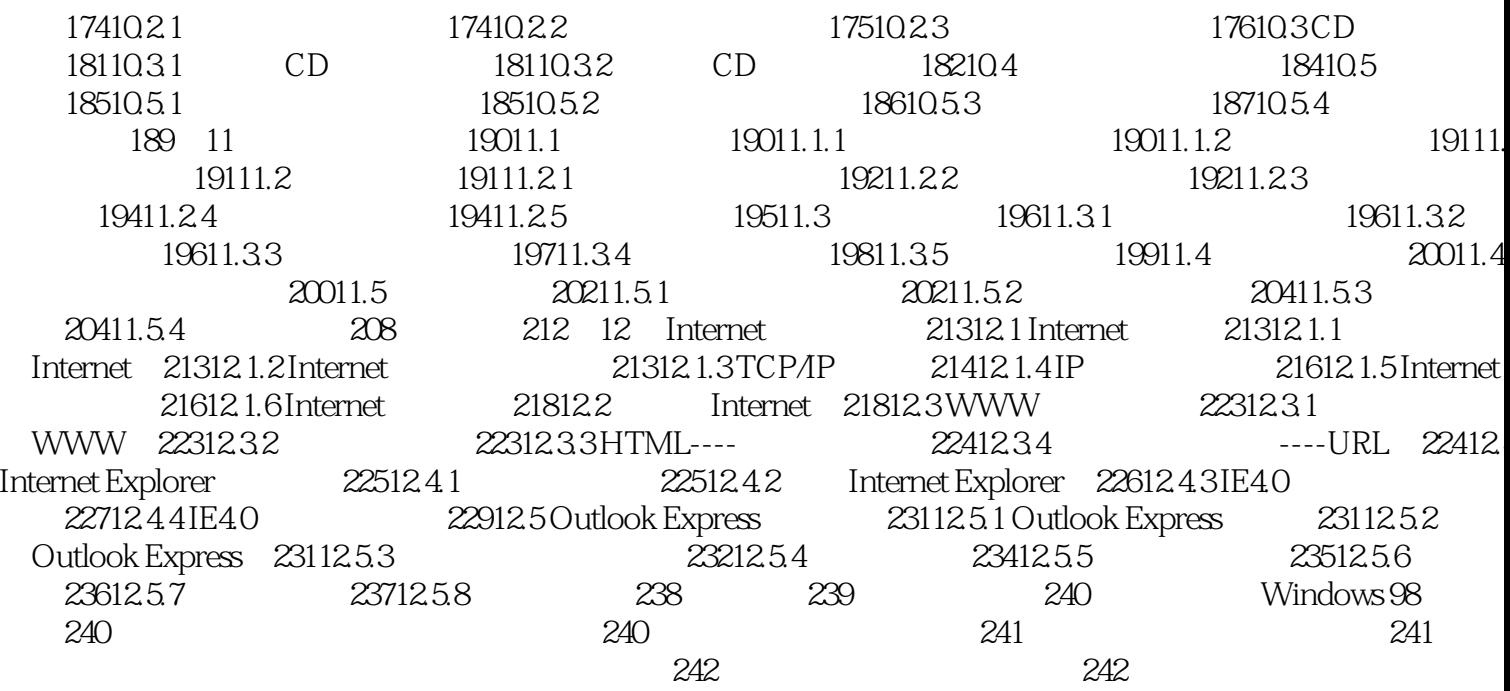

 $\,$ 

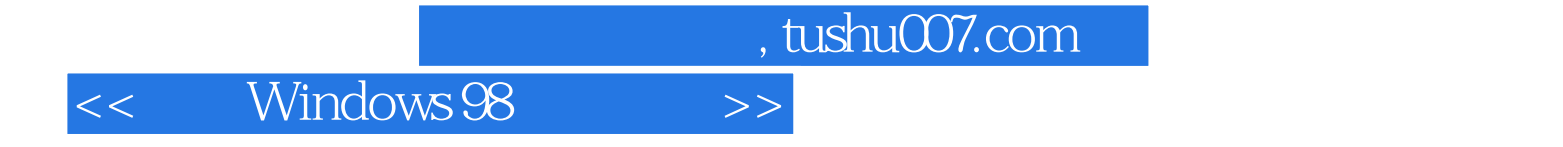

本站所提供下载的PDF图书仅提供预览和简介,请支持正版图书。

更多资源请访问:http://www.tushu007.com